the gamedesigninitiative at cornell university

#### Lecture 7

# **Scene Graphs**

## **Recall: Structure of a CUGL Application**

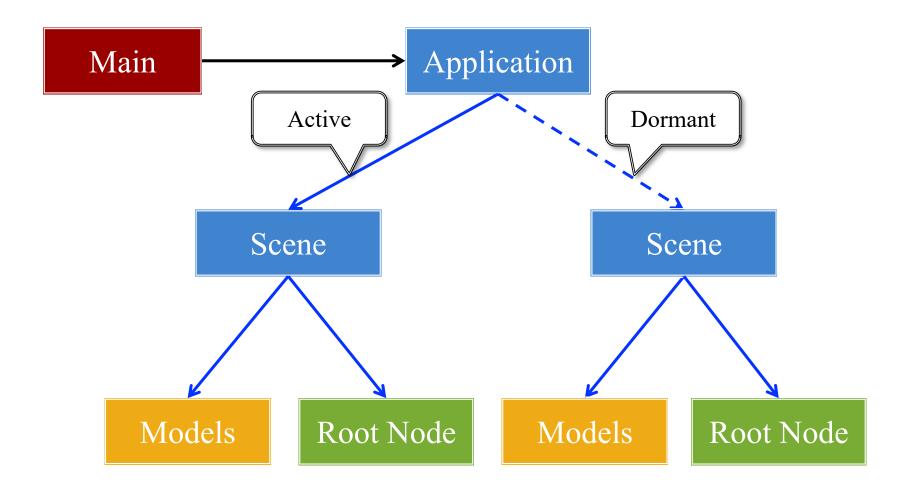

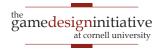

# **Recall:** The Application Class

#### onStartup()

- Handles the game assets
  - Attaches the asset loaders
  - Loads immediate assets
- Starts any global singletons
  - **Example**: AudioChannels
- Creates any player modes
  - But does not launch *yet*
  - Waits for assets to load
  - Like GDXRoot in 3152

#### update()

- Called each animation frame
- Manages gameplay
  - Converts input to actions
  - Processes NPC behavior
  - Resolves physics
  - Resolves other interactions
- Updates the scene graph
  - Transforms nodes
  - Enables/disables nodes

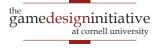

# **Recall:** The Application Class

#### onStartup()

- Handles the game assets
  - Attaches the asset loaders
  - Loads immediate assets

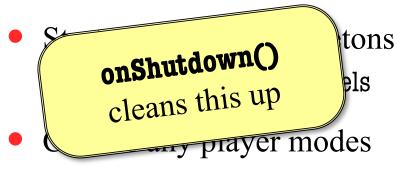

- But does not launch *yet*
- Waits for assets to load
- Like GDXRoot in 3152

#### update()

- Called each animation frame
- Manages gameplay

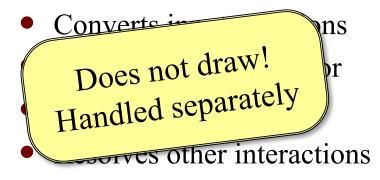

- Updates the scene graph
  - Transforms nodes
  - Enables/disables nodes

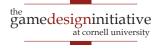

# Drawing in CUGL

- Use the **draw()** method
  - Called after update()
  - Clears screen first
  - Uses clear color field
- Can use any OpenGL
  - Included in CUBase.h
  - Best to use OpenGLES (subset of OpenGL)
- Or use a SpriteBatch
  - *Mostly* like in 3152

```
void draw() {
    batch->begin();
    batch->draw(image1,Vec2(10,10));
    batch->draw(image2,Vec2(50,20));
    batch->end();
```

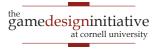

#### The Scene Graph

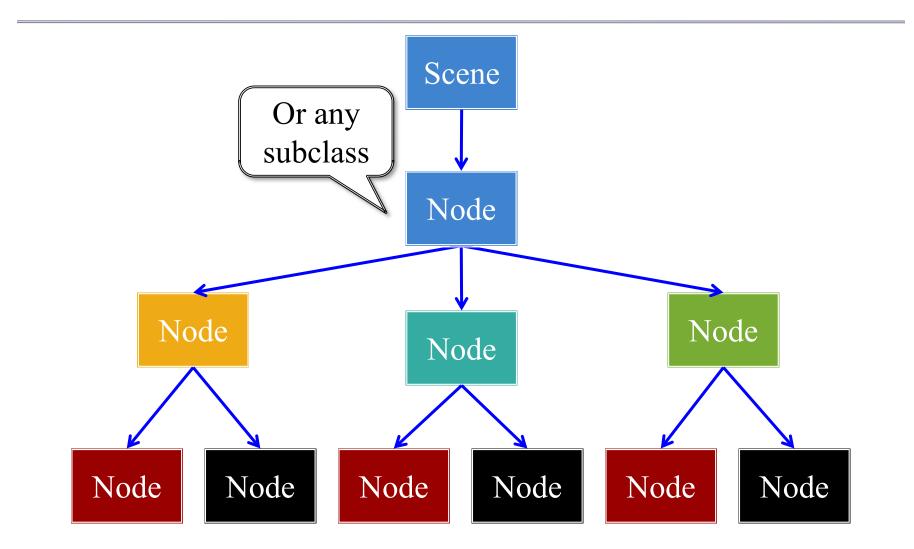

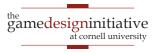

#### The Scene Graph

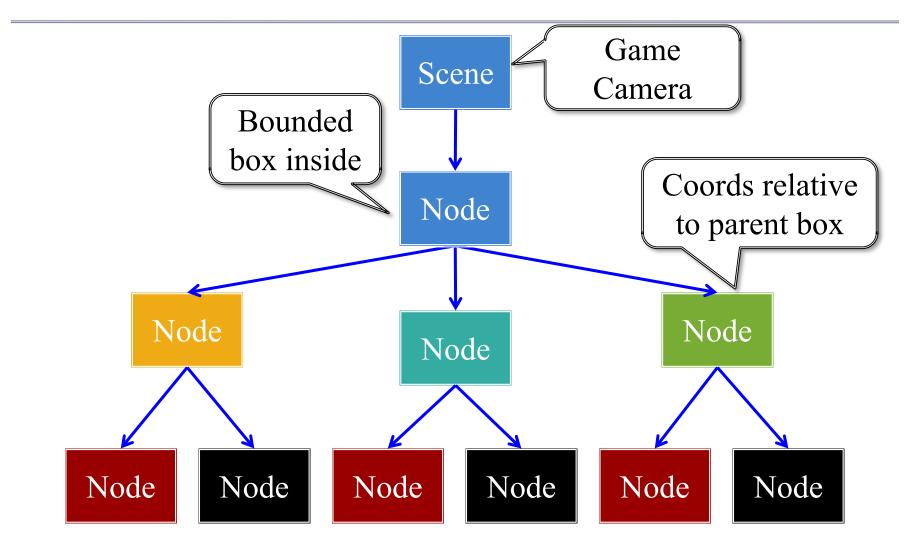

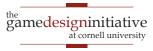

#### Each Node is a Coordinate System

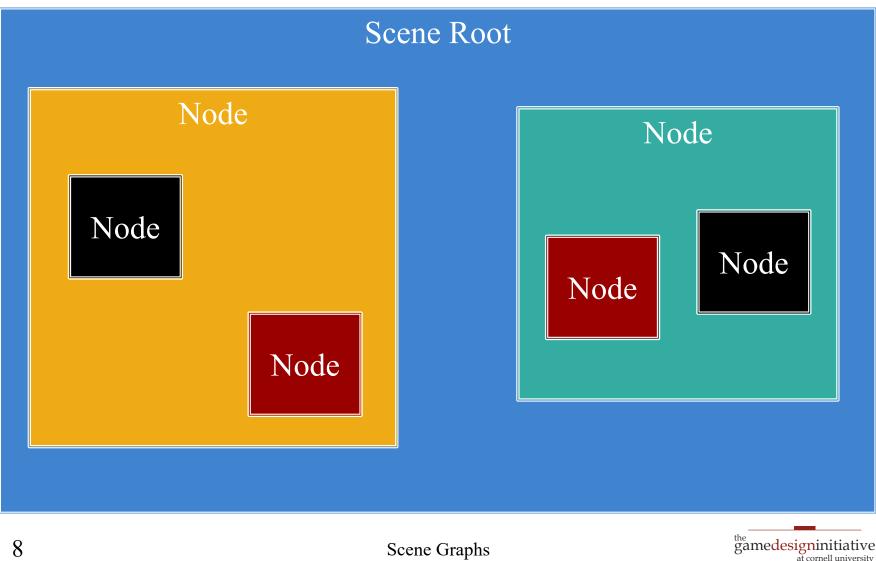

#### Each Node is a Coordinate System

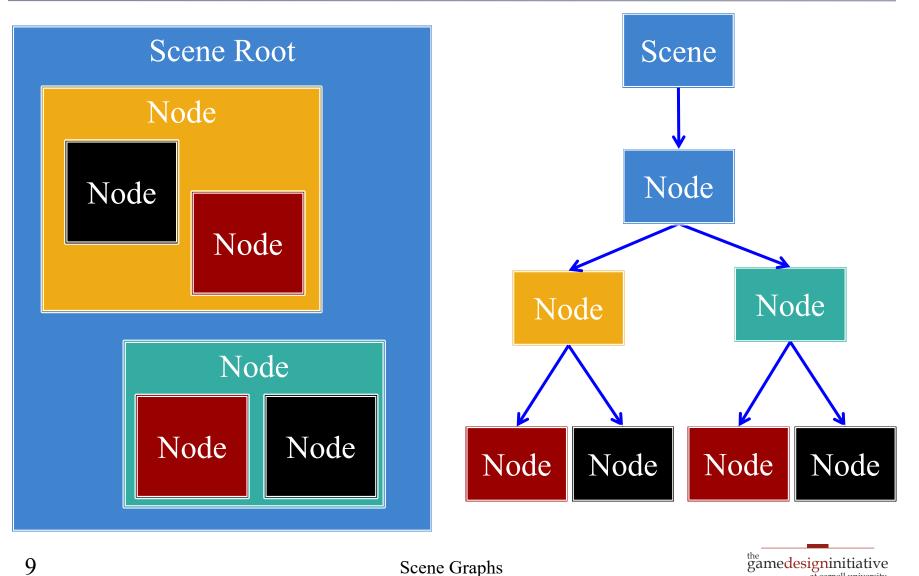

Scene Graphs

at cornell university

#### Each Node is a Coordinate System

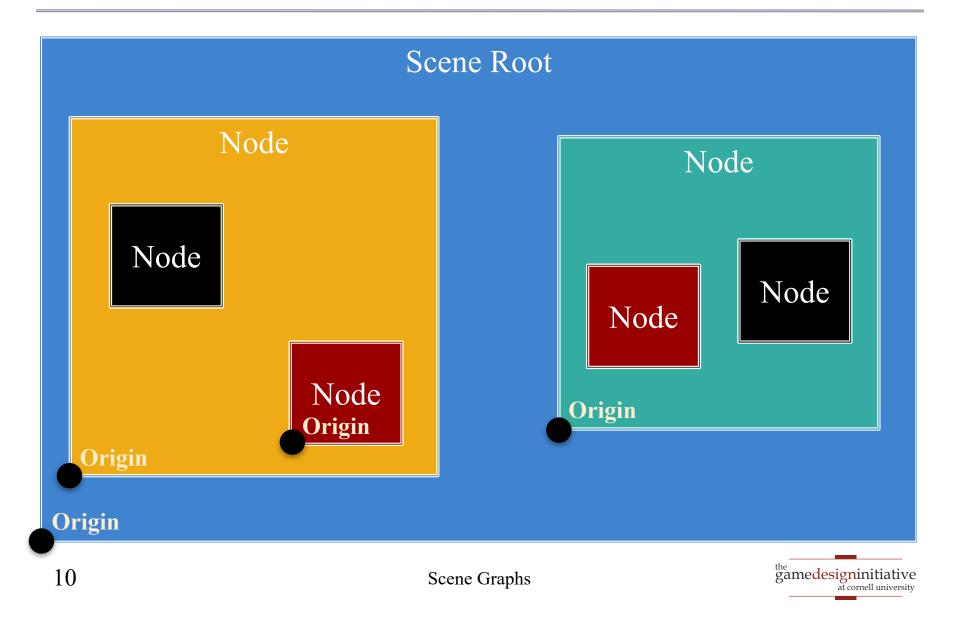

# **Motivation: Touch Interfaces**

- Touch handler requires
  - Which object touched
  - Location inside object
- Scene graph is a *search tree* 
  - Check if touch is in parent
  - ... then check each child
  - Faster than linear search
- But limit this to a search
  - No input control in node
  - Use polling over callbacks

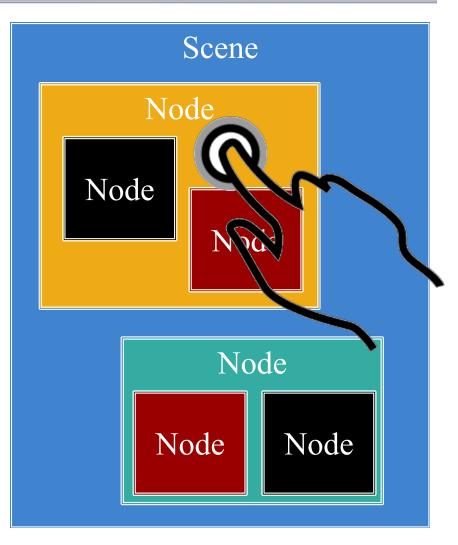

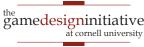

#### Settings Pass Down the Graph

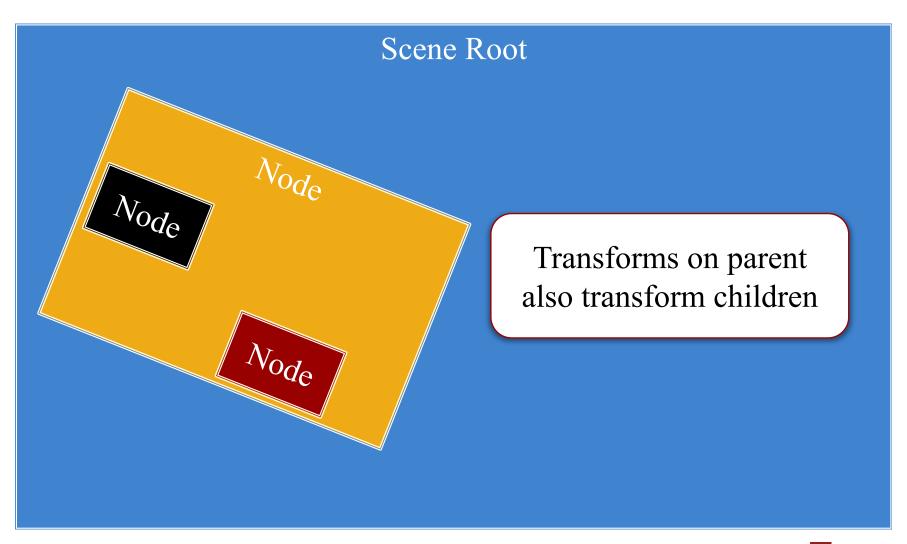

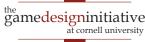

#### Settings Pass Down the Graph

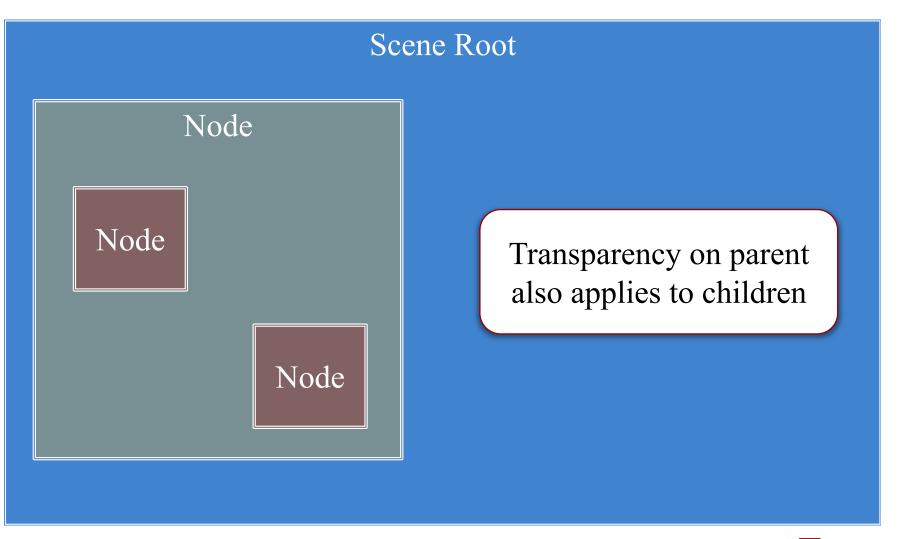

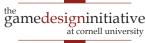

#### Settings Pass Down the Graph

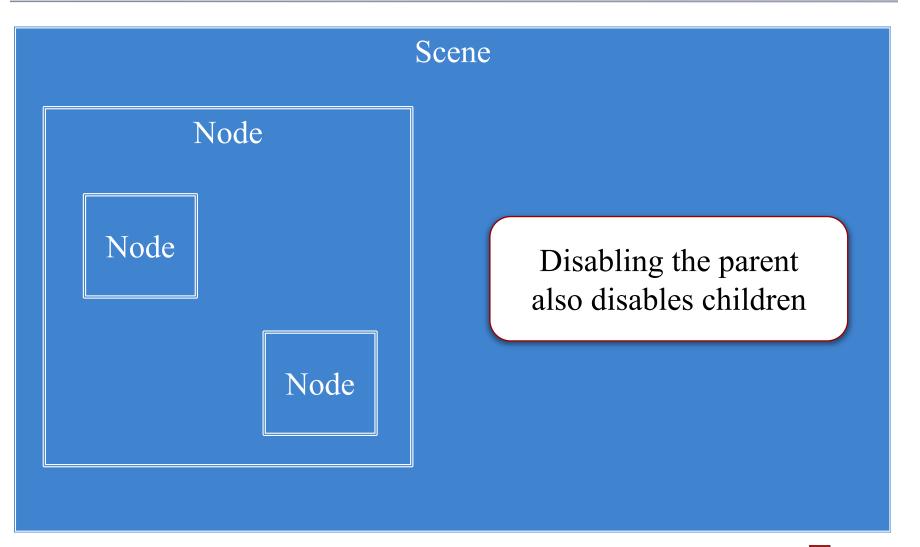

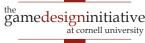

#### • Nodes have **content size**

- Width/height of contents
- Measured in node space
- But only a guideline: content can be outside
- Nodes have an anchor
  - Location in node space
  - *Percentage* of width/height
  - Does not affect the origin
- Both may affect **position**

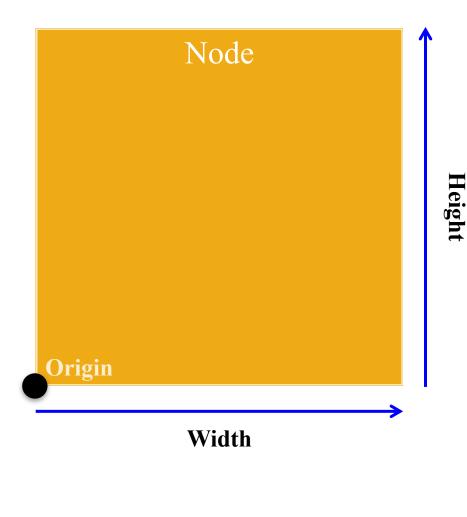

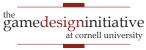

#### • Nodes have **content size**

- Width/height of contents
- Measured in node space
- But only a guideline: content can be outside
- Nodes have an anchor
  - Location in node space
  - *Percentage* of width/height
  - Does not affect the origin
- Both may affect **position**

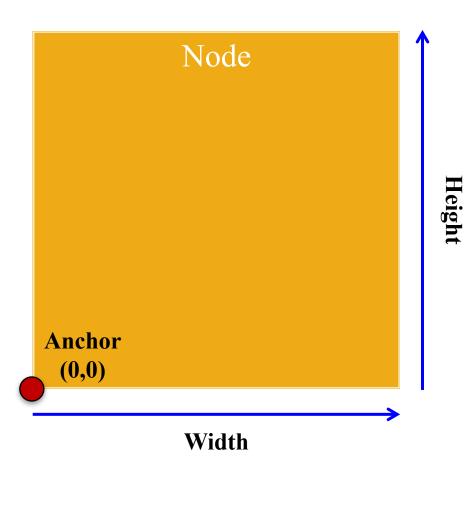

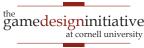

#### • Nodes have **content size**

- Width/height of contents
- Measured in node space
- But only a guideline: content can be outside
- Nodes have an anchor
  - Location in node space
  - *Percentage* of width/height
  - Does not affect the origin
- Both may affect **position**

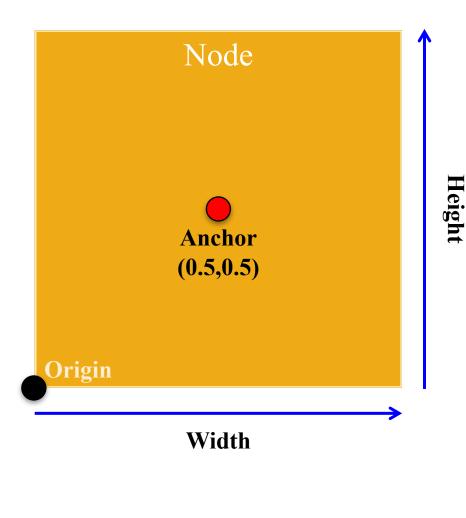

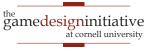

#### • Nodes have **content size**

- Width/height of contents
- Measured in node space
- But only a guideline: content can be outside
- Nodes have an **anchor** 
  - Location in node space
  - *Percentage* of width/height
  - Does not affect the origin
- Both may affect **position**

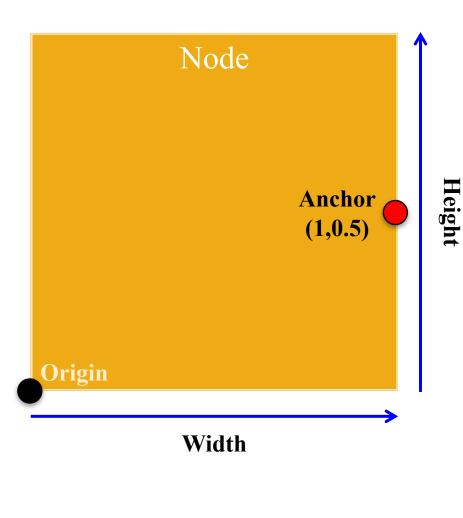

the gamedesigninitiative at cornell university

#### **Anchor and Position**

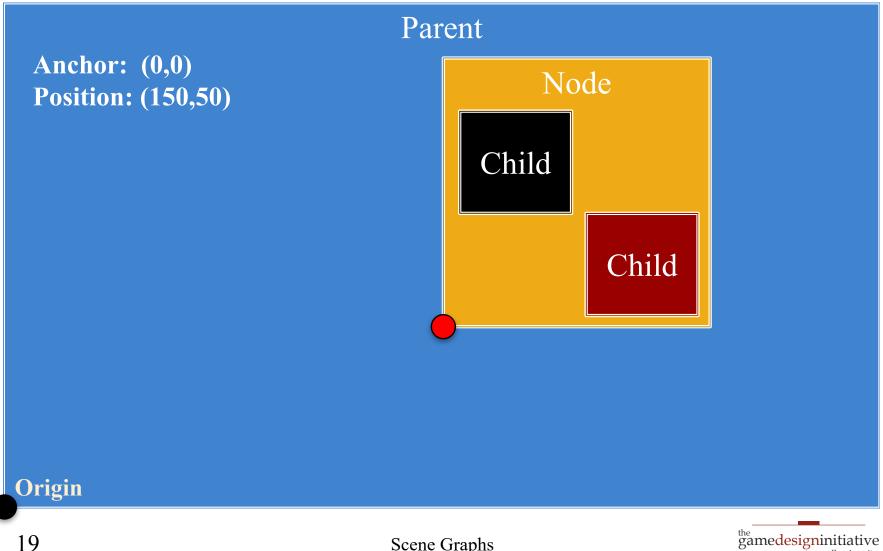

at cornell university

#### **Anchor and Position**

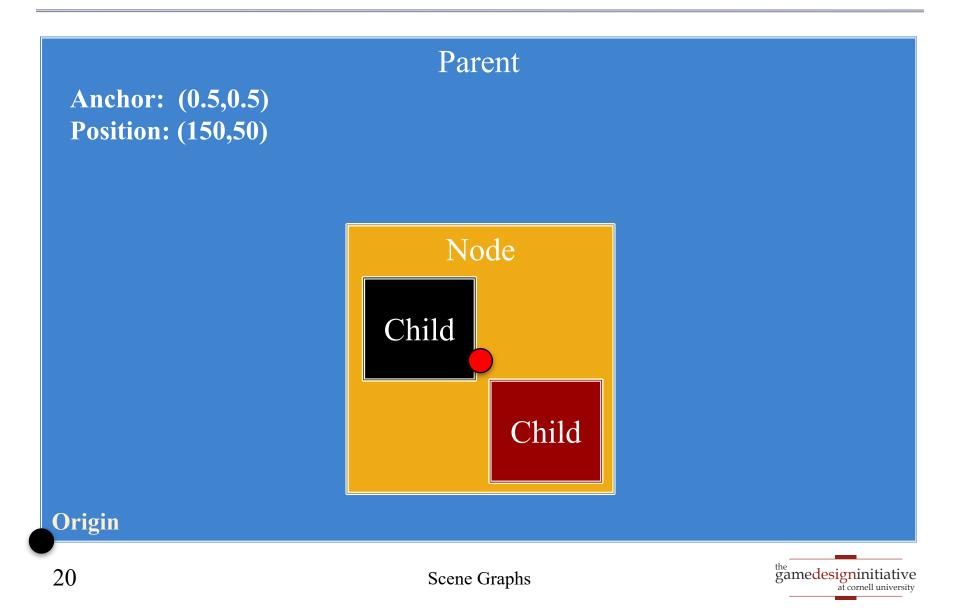

- Not all devices have the same aspect ratio
- Sometimes, want placement to adjust to fit

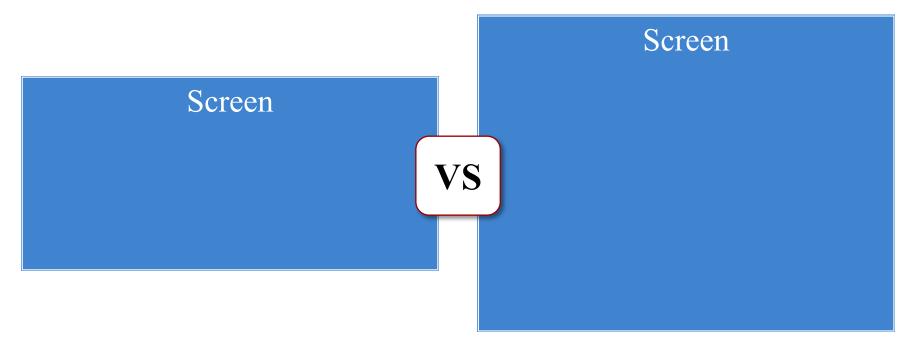

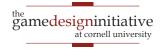

- Not all devices have the same aspect ratio
- Sometimes, want placement to adjust to fit

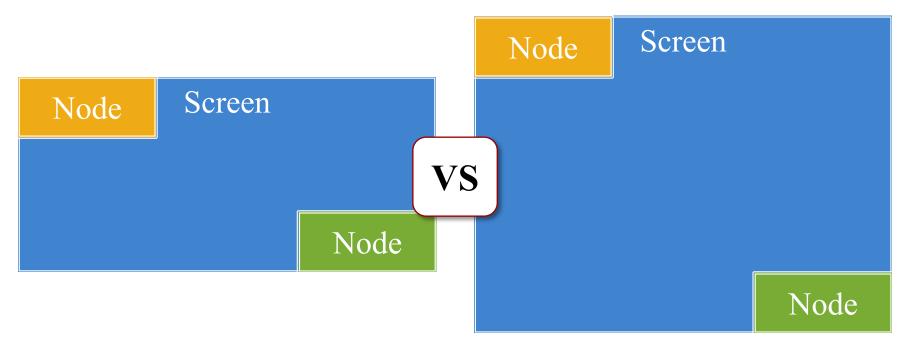

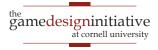

| Node                    | Parent | nt Node   |         |     | Parent |      |      |
|-------------------------|--------|-----------|---------|-----|--------|------|------|
|                         | Node   |           |         | N   | lode   | Node |      |
| Node                    |        | Node      |         | N   | lode   | Node | Node |
| AnchorLayout FlowLayout |        |           |         |     |        |      |      |
|                         | 1      | lode Node |         | ode | Node   |      |      |
|                         | 1      | Node      | de Node |     | Nod    | le   |      |
|                         |        | Node No   |         | ode | Nod    | le   |      |
| GridLayout              |        |           |         |     |        |      |      |

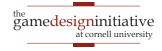

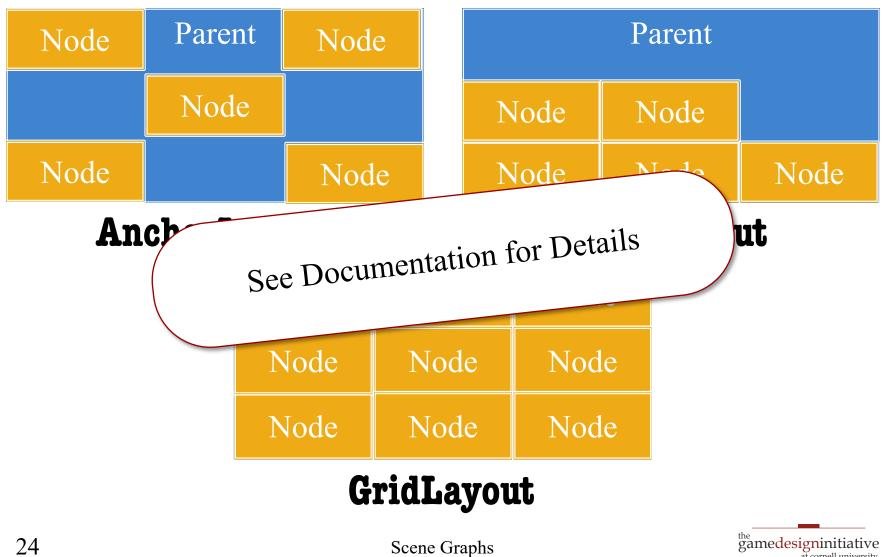

Scene Graphs

at cornell university

## How to Use a Layout Manager

- 1. Create a layout manager
- 2. Assign a relative position to each child
  - **Example**: middle left in an anchor layout
  - Layout manager maps strings to layout
  - Use the "name" string of the child node
- 3. Attach manager to the parent node
- 4. Call **doLayout()** on the parent

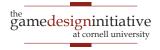

#### Safe Area: Modern Phones

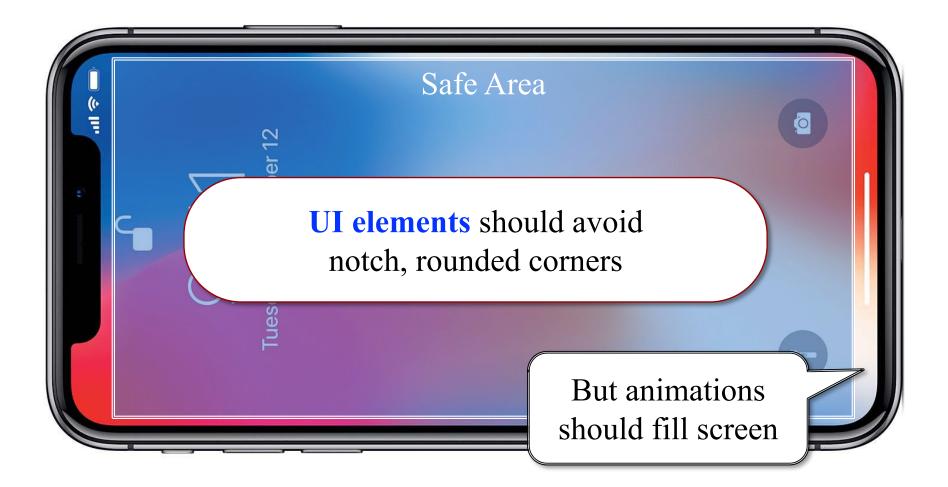

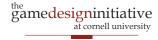

#### Safe Area: Modern Phones

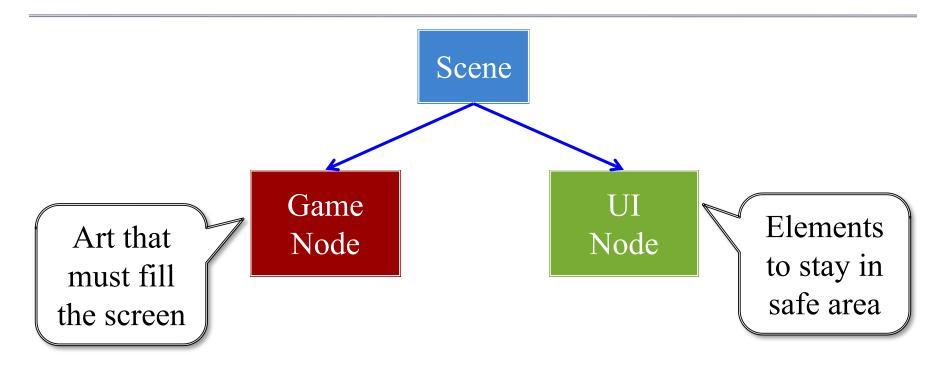

#### See Display class to find safe area

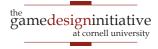

## Rendering a Scene is Easy

#### scene->render(batch)

- Uses SpriteBatch to draw
- Calls begin()/end() for you
- Sets the SpriteBatch camera
- Limits *in-between* drawing
- Uses a preorder traversal
  - Draws a parent node first
  - Draws children in order
  - Parent acts as background

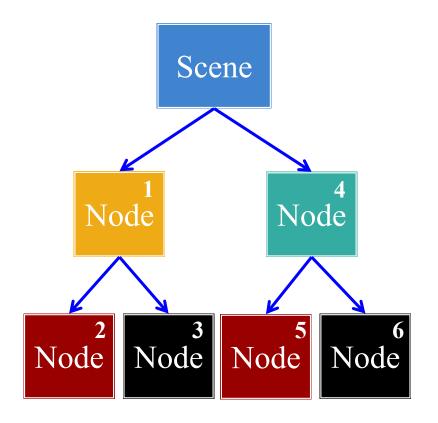

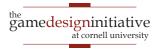

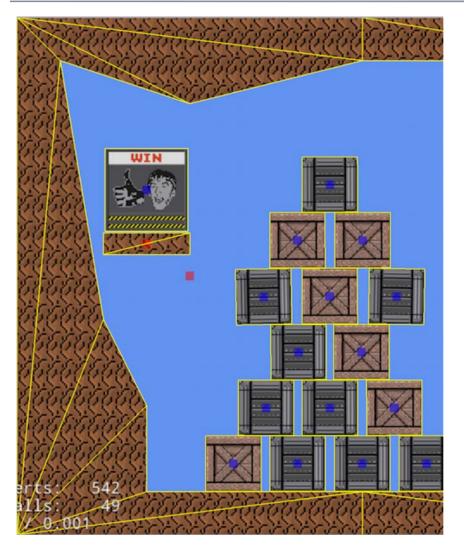

- Sprites = textured **triangles** 
  - Gather all sprite vertices
  - Make one list of triangles
  - Send them to GPU at once
- But stall on texture change
  - Reorder data on texture
  - Draw texture all at once
  - Limits texture switches
  - Safe if there is **no overlap**
- Hence the name!

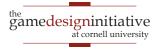

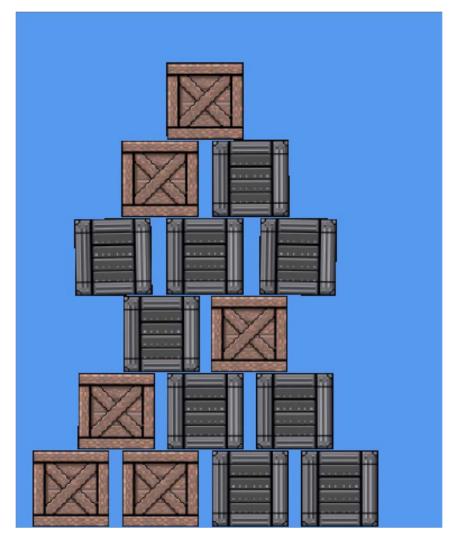

- Sprites = textured **triangles** 
  - Gather all sprite vertices
  - Make one list of triangles
  - Send them to GPU at once
- But stall on texture change
  - Reorder data on texture
  - Draw texture all at once
  - Limits texture switches
  - Safe if there is **no overlap**
- Hence the name!

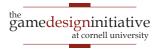

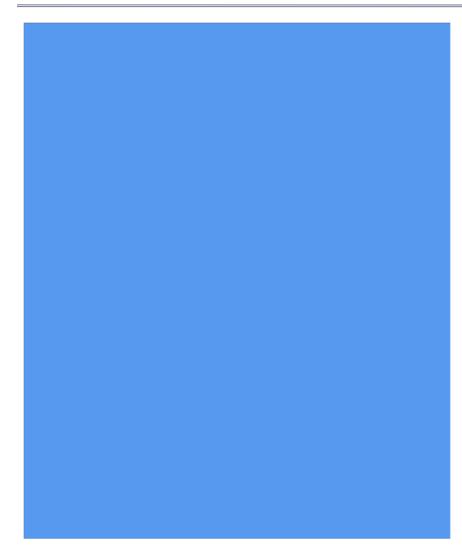

- Sprites = textured **triangles** 
  - Gather all sprite vertices
  - Make one list of triangles
  - Send them to GPU at once
- But stall on texture change
  - Reorder data on texture
  - Draw texture all at once
  - Limits texture switches
  - Safe if there is **no overlap**
- Hence the name!

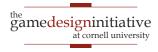

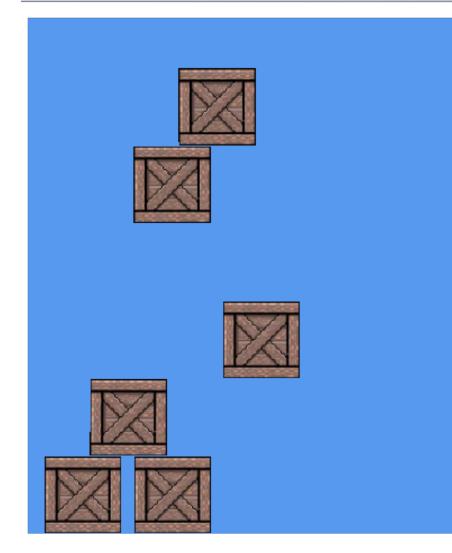

- Sprites = textured **triangles** 
  - Gather all sprite vertices
  - Make one list of triangles
  - Send them to GPU at once
- But stall on texture change
  - Reorder data on texture
  - Draw texture all at once
  - Limits texture switches
  - Safe if there is **no overlap**
- Hence the name!

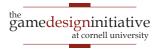

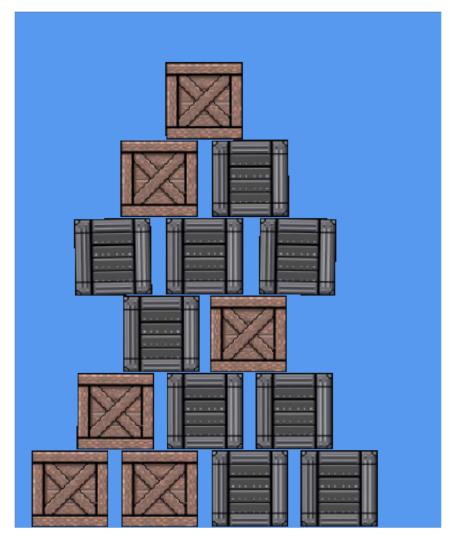

- Sprites = textured **triangles** 
  - Gather all sprite vertices
  - Make one list of triangles
  - Send them to GPU at once
- But stall on texture change
  - Reorder data on texture
  - Draw texture all at once
  - Limits texture switches
  - Safe if there is **no overlap**
- Hence the name!

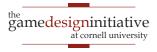

# Optimizing Performance: **zOrder**

- SpriteBatch defers to Scene
  - Scene determines order
  - Reordering a scene is bad
- Give *hints* to the Scene
  - Give each child a *z*-value
  - Ties are permitted
  - sortZOrder() sorts tree
  - Can make this automatic
- Controls **texture switching** 
  - One texture = one *z*-value
  - Reduces it to one draw call

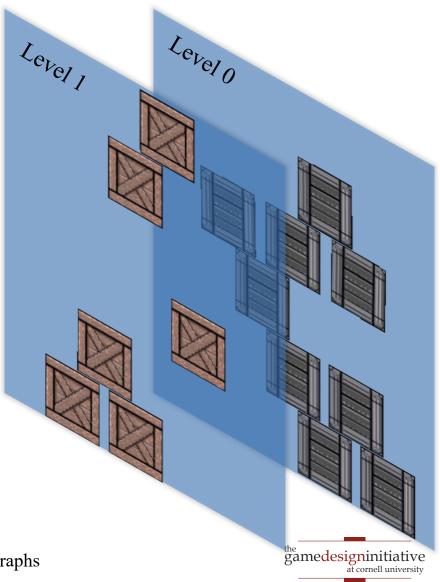

# **Optimizing Performance: Atlases**

- Idea: Never switch textures
  - Film strip is many images
  - We can draw part of texture
  - One texture for everything?
  - Called a **texture atlas**
- Disadvantages?
  - Cannot tile textures
  - Can be tricky to pack
- Ideal for interface design
  - Images for UX widgets
  - Often small and compact

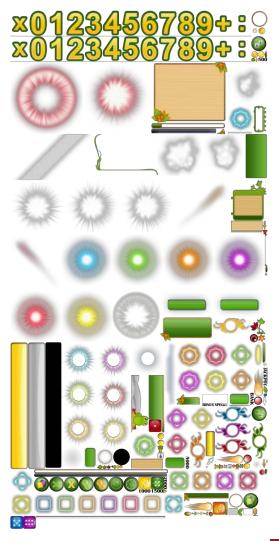

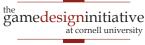

#### **Specialized Nodes**

- CUGL has many node types
  - AnimationNode (animation)
  - WireNode (wireframes)
  - PolygonNode (tiled shapes)
  - PathNode (lines with width)
  - NinePatch (UI elements)
  - Label (text)
- Learn them outside of class
  - Read the documentation
  - Play with the demos

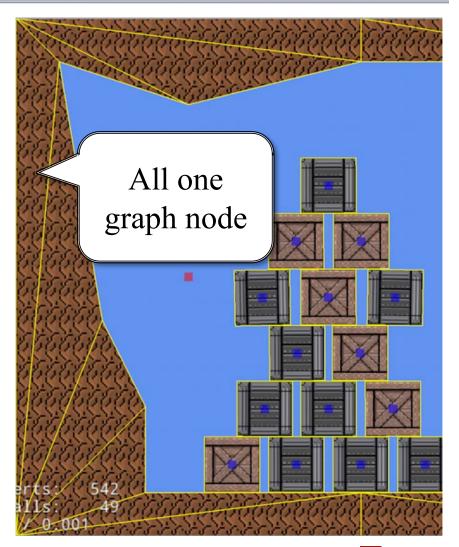

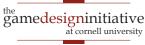

## **JSON Language for Scene Graphs**

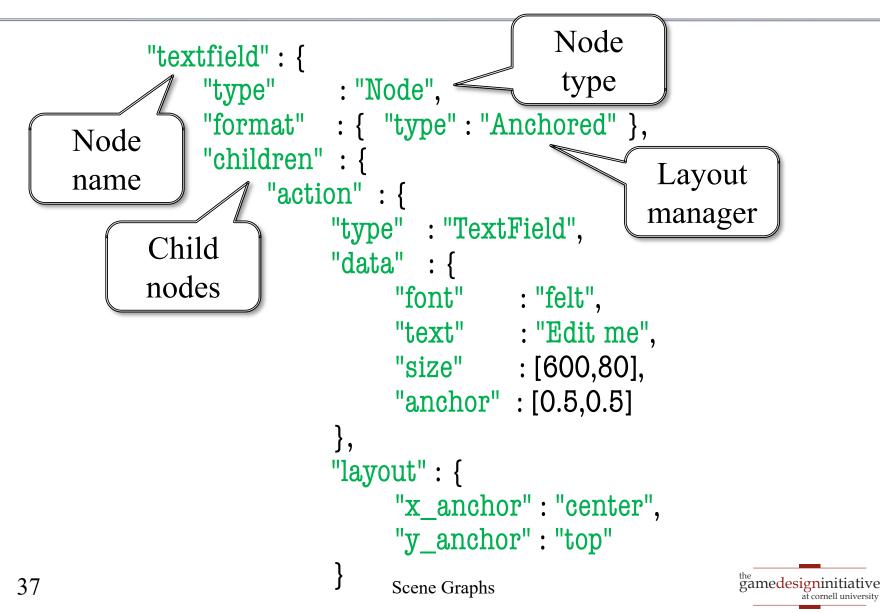

## **JSON Language for Scene Graphs**

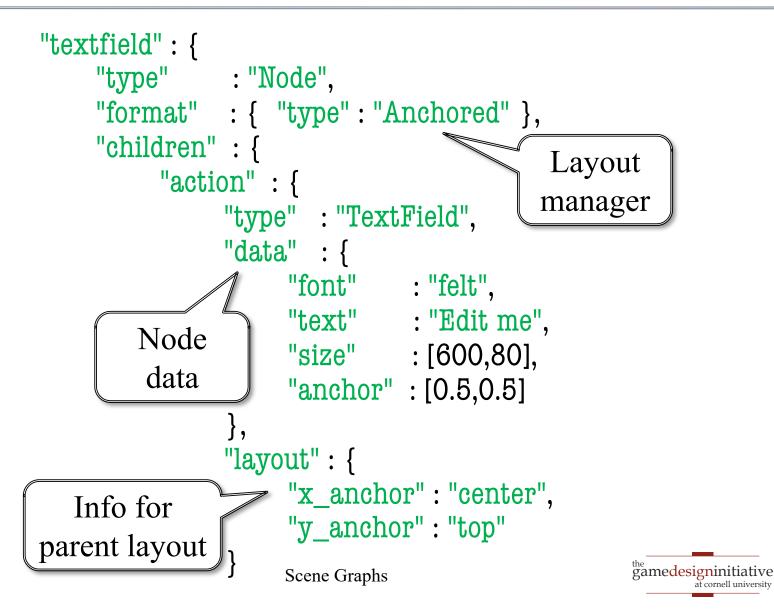

# **JSON Language for Scene Graphs**

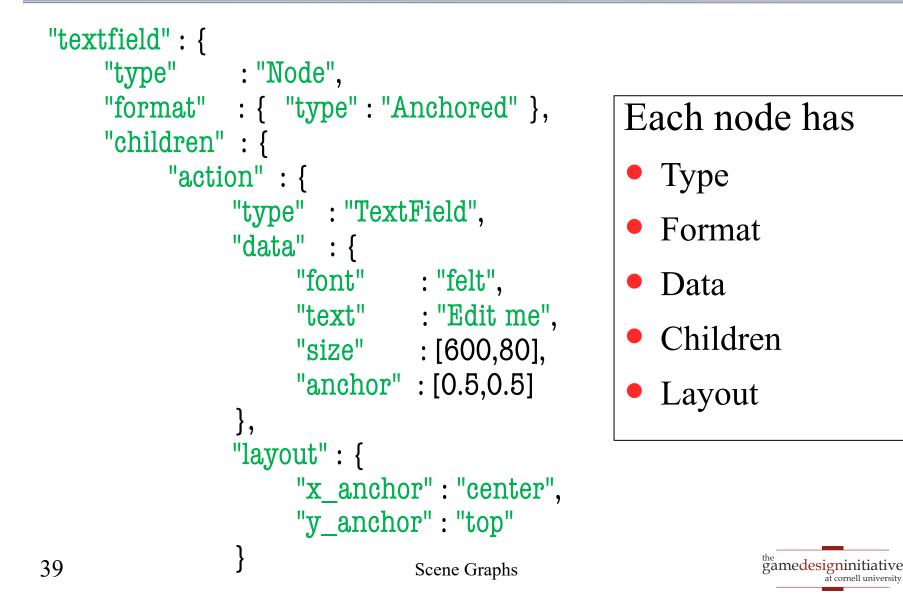

at cornell university

#### The Problem: Physics

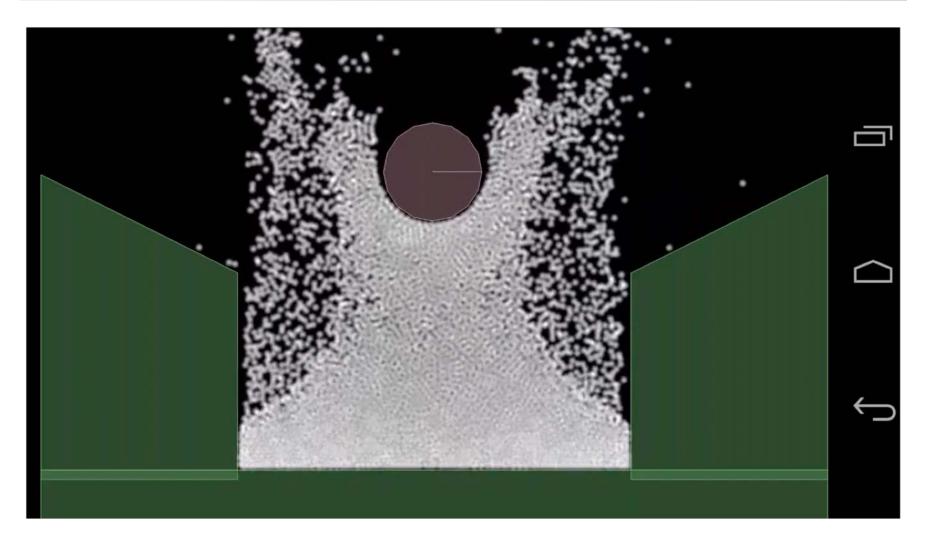

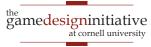

### The Problem: Physics

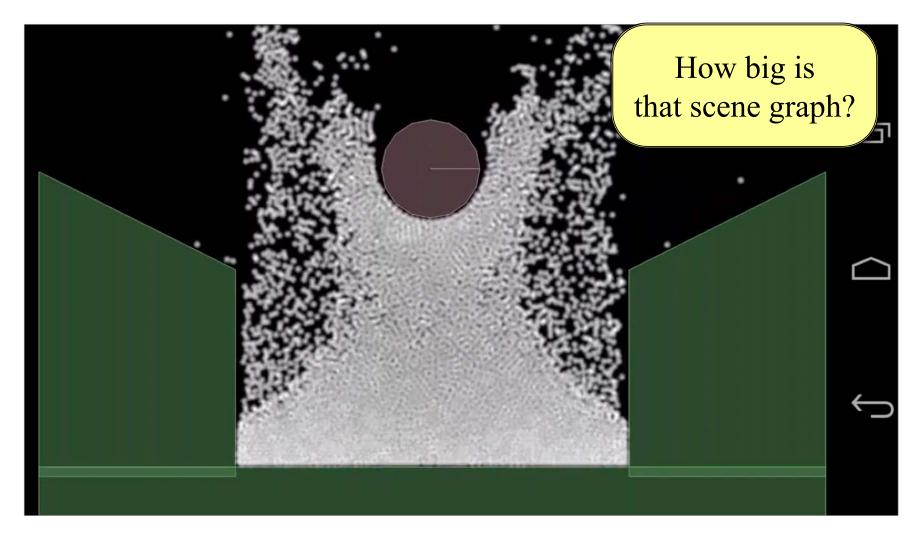

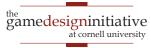

# **Defining Custom Nodes**

#### draw()

- Overridden to render node
  - Only node, not children
  - The render method (do not touch) handles children
- Drawing data is cached
  - The vertex positions
  - The vertex colors
  - The texture coordinates
- Cache passed to SpriteBatch

#### generateRenderData()

- Overridden to update cache
  - Change vertex positions
  - Change vertex colors
  - Change texture coordinates
- Only needed for **reshaping** 
  - Transforms for movement
  - Called infrequently
- Optimizes the render pass

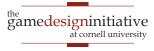

# The draw() Method

```
if (!_rendered) {
   generateRenderData();
}
```

```
batch->setColor(tint);
batch->setTexture(_texture);
batch->setBlendEquation(_blendEquation);
batch->setBlendFunc(_srcFactor, _dstFactor);
```

# The draw() Method

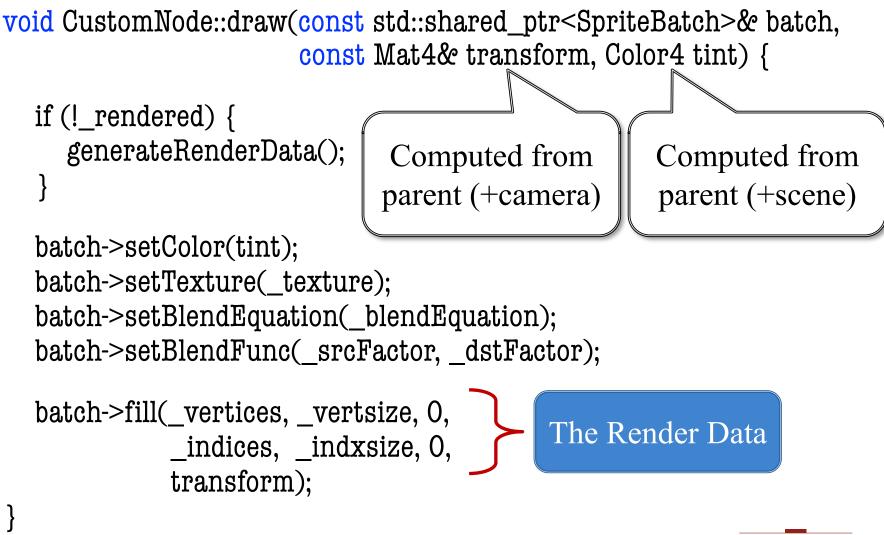

the gamedesigninitiative at cornell university

# Summary

- CUGL tries to leverage ideas from 3152
  - Top level class works like the classic GDXRoot
  - Design architecture to switch between modes
  - Use SpriteBatch class to draw textures in 2D.
- New idea is using **scene graphs** to draw
  - Tree of nodes with relative coordinate systems
  - Makes touch input easier to process
  - Also helps with animation (later)
- New JSON language makes design easier